## **command - toggleCase**

, , , ,

## **Parameters:**

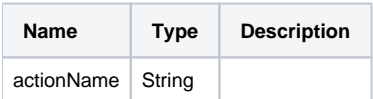

## **Example:**

editor.execCommand('toggleCase');